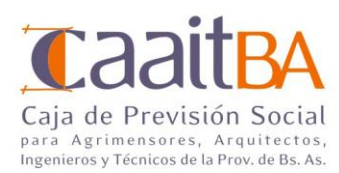

# INSTRUCTIVO PARA EMPRESAS LEY 12.490 – ART. 26 INC. i

#### para el pago del art. 26 inc. i de la ley 12.490, la empresa deberá:

#### 1. Registro como empresas

- Para registrarse como Empresa debe ingresar al Sitio Web Institucional: [www.caaitba.org.ar](http://www.caaitba.org.ar/)
- Luego ingresar al vínculo "Sitio Empresas".

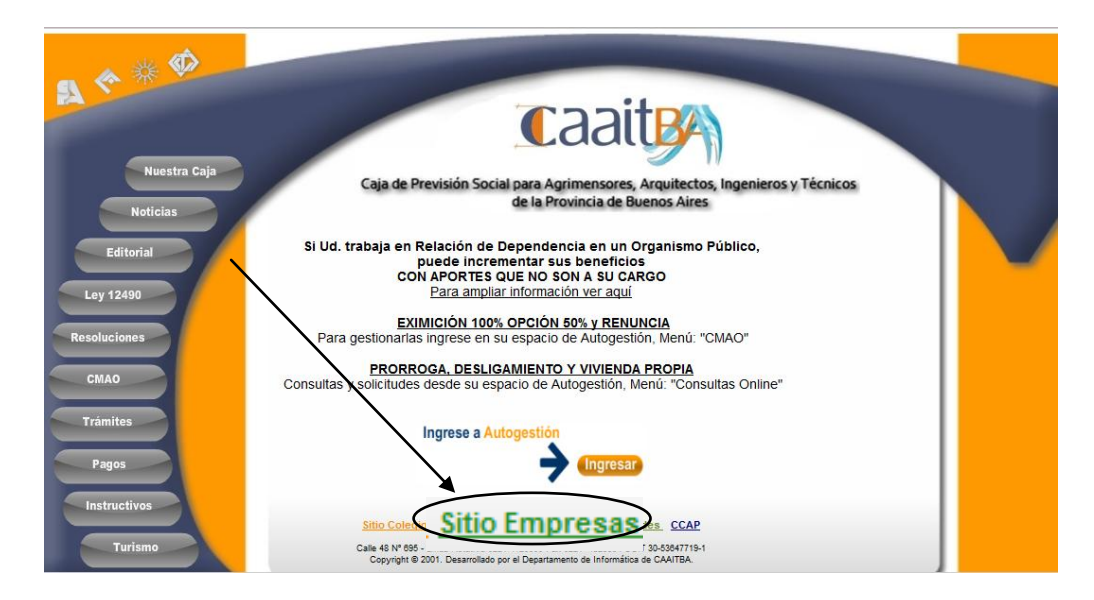

En el "Sitio Empresas" ingresar en "Registrarse"

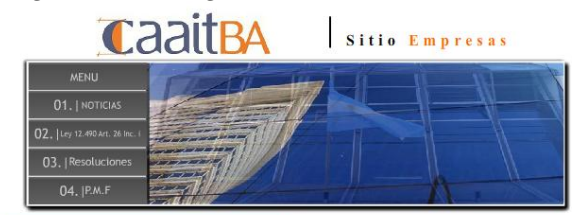

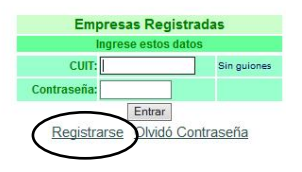

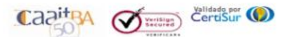

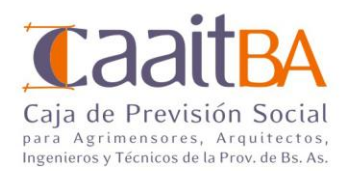

 Y completar TODOS los datos requeridos en el formulario de Registro de Empresas. Se registra automáticamente el CUIT de la empresa como usuario.<br>Registro de Empresas

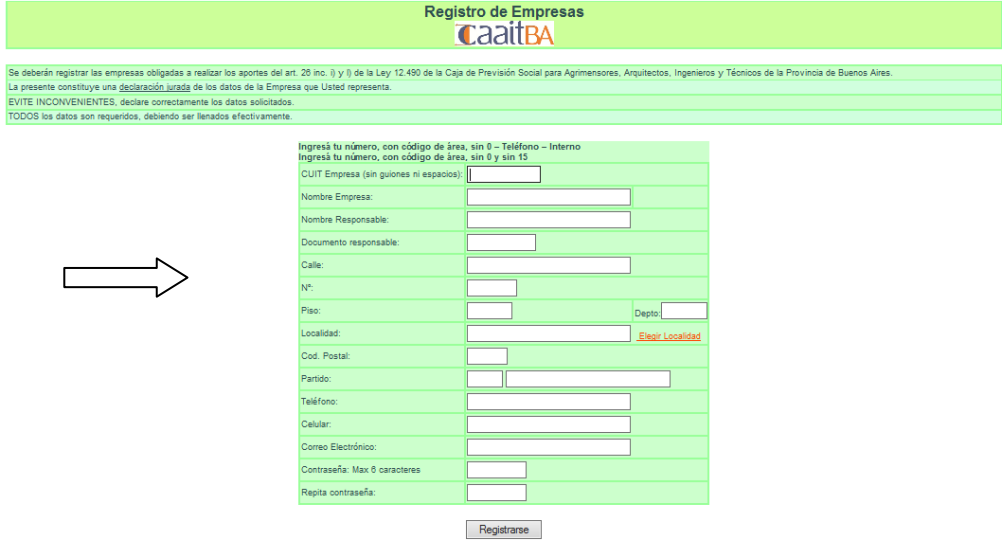

2. una vez registrado deberá ingresar con el cuit y contraseña (elegida)

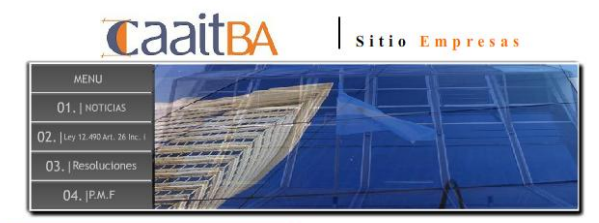

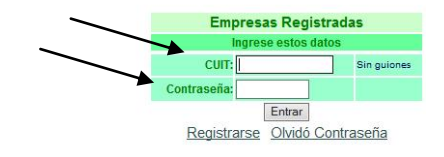

Se debe generar un Formulario de Empresa, por cada obra/licitación que realice.  $\bullet$  Ingresar en el Menú: "Nuevo Formulario de Empresas (Art 26i)"

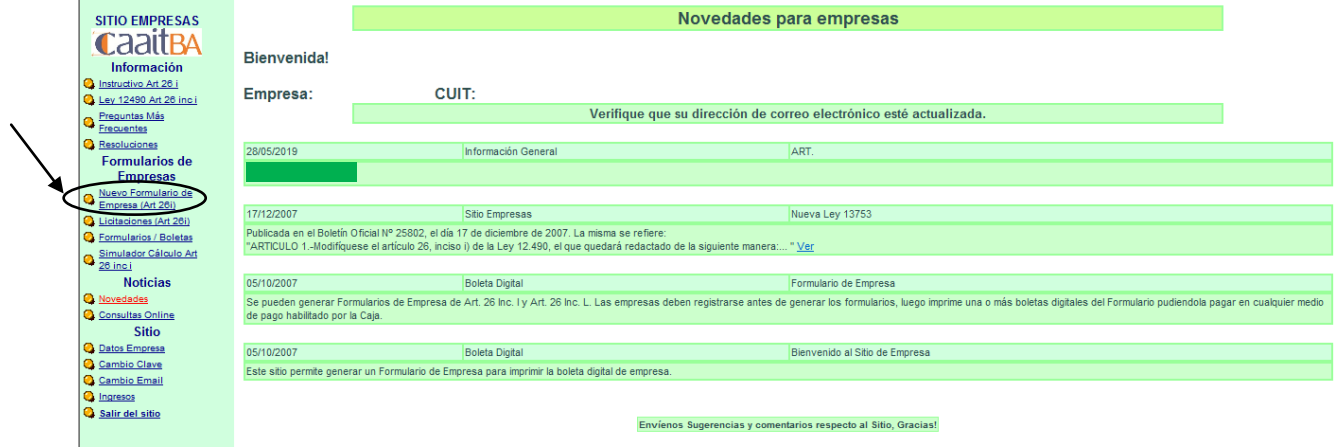

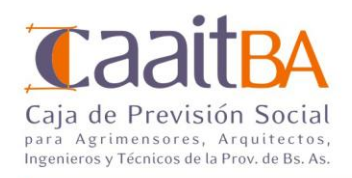

Completar TODOS los datos requeridos.

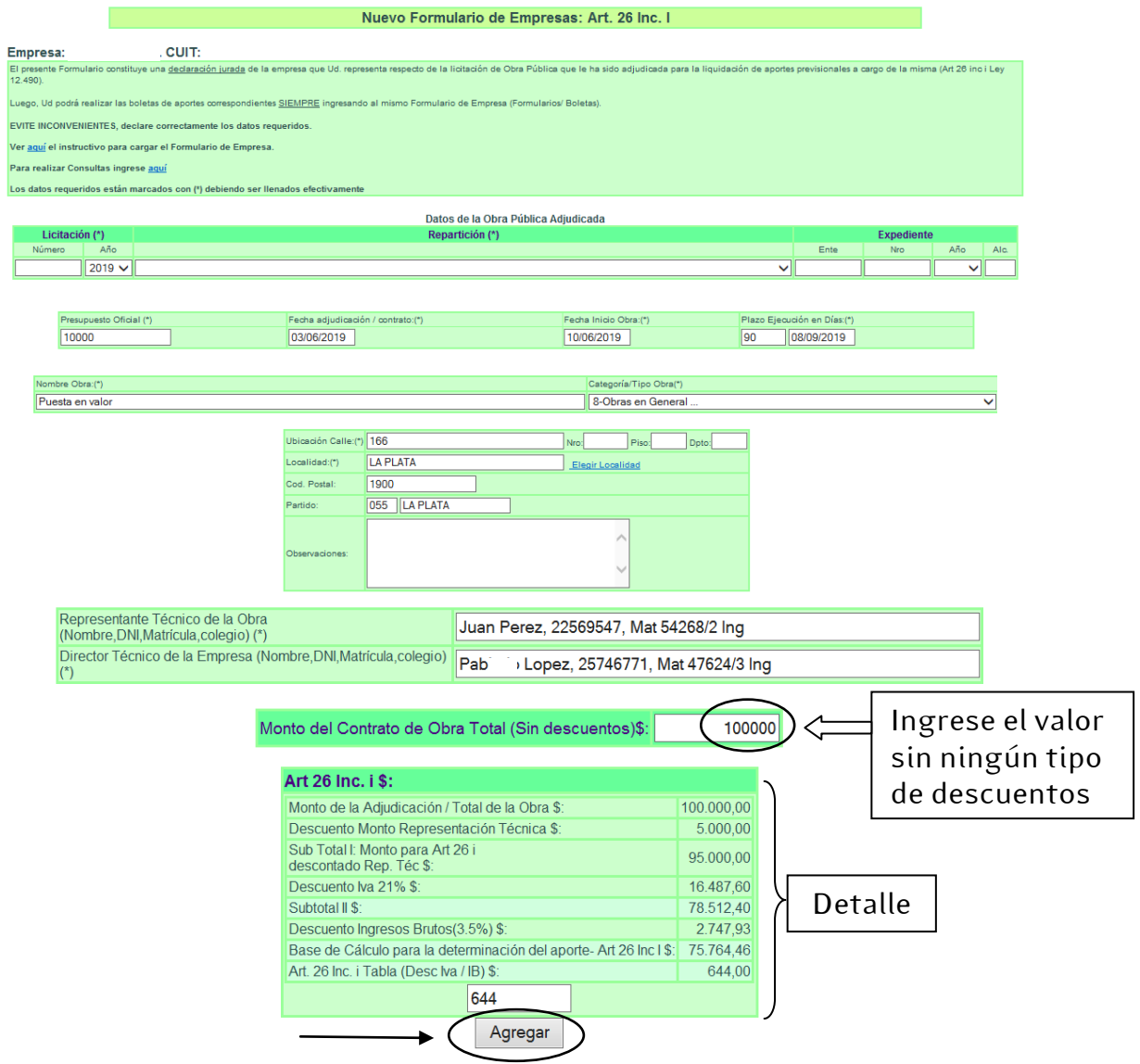

Se visualiza la generación del Formulario con éxito, pudiendo generar la Boleta de pago:

<u> Tanzania (m. 1888)</u>

**The Committee of the Committee** 

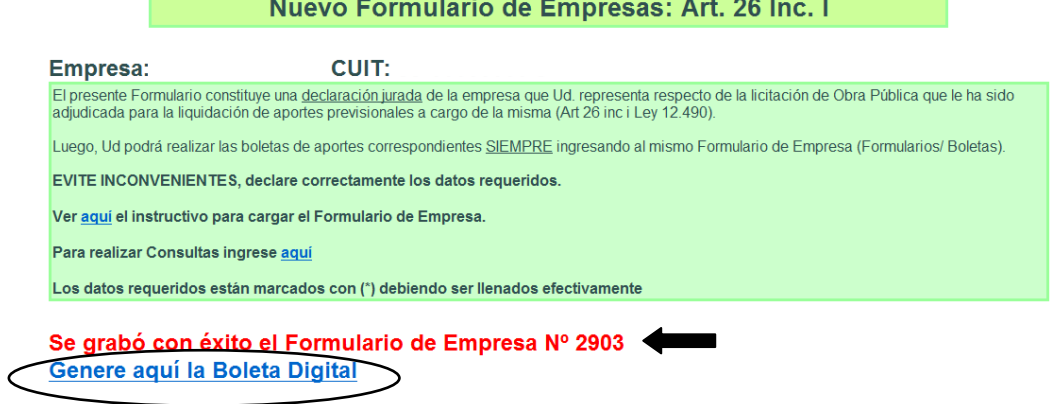

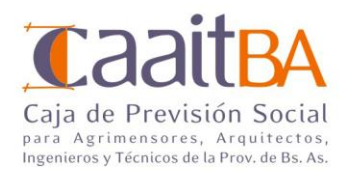

### 3- Generación boleta de pago:

Completar con el monto de origen:

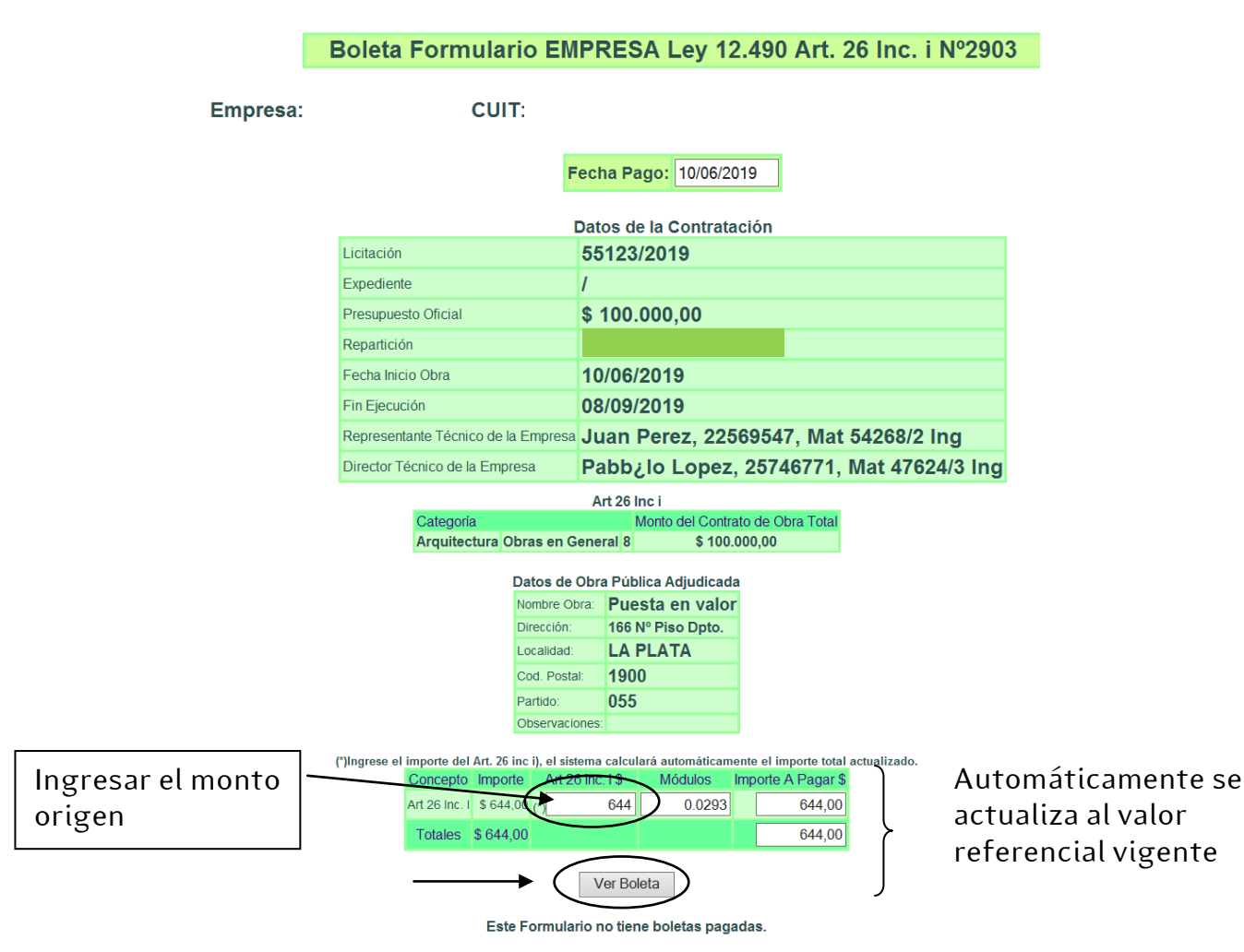

Si la empresa no observa las boletas, deberá comunicarse a través de Consultas Online.

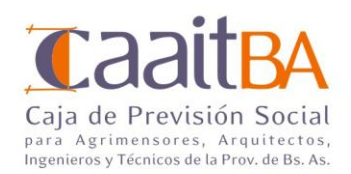

Al seleccionar "Ver Boleta" se podrá visualizar e imprimir la misma:

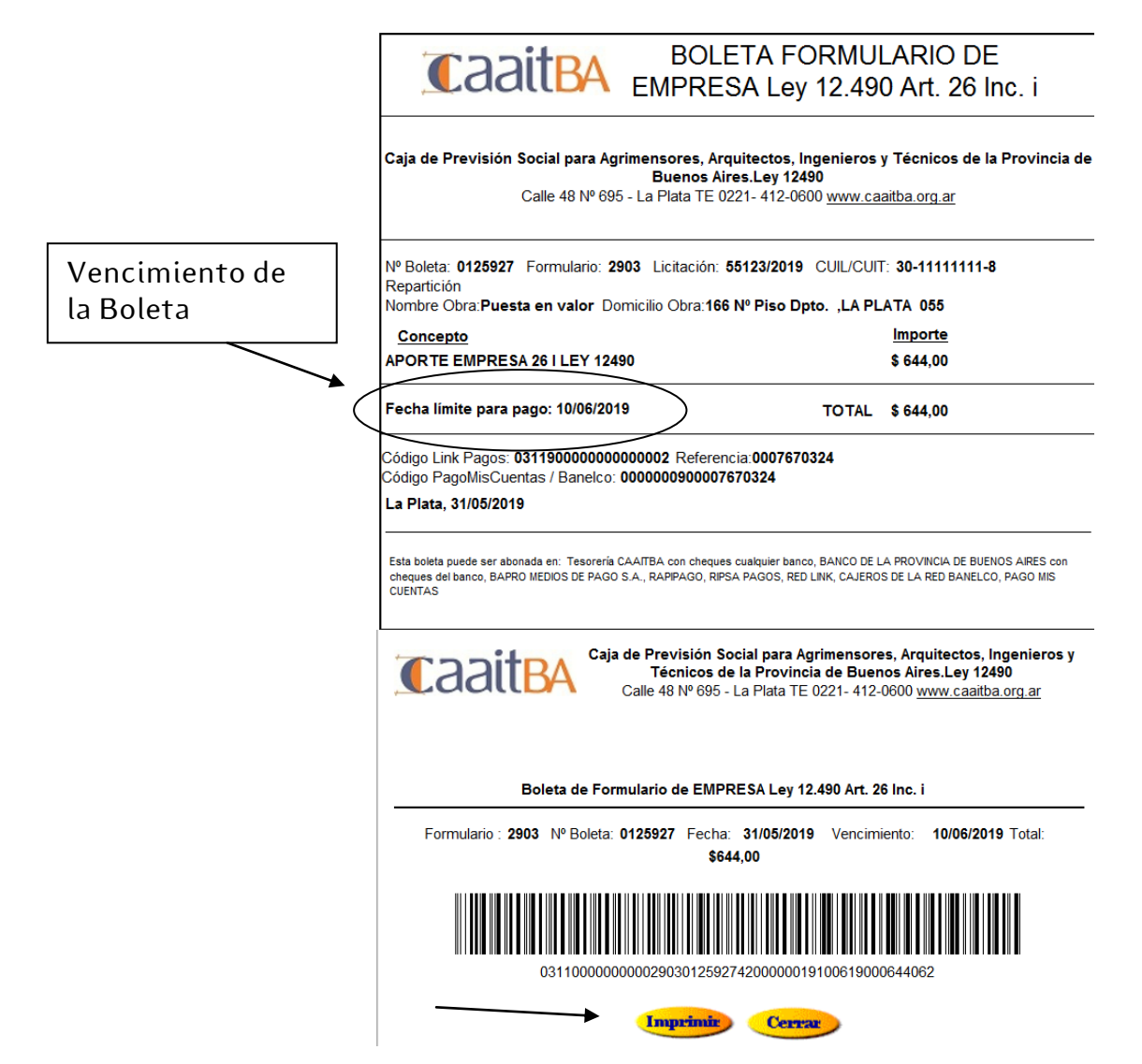

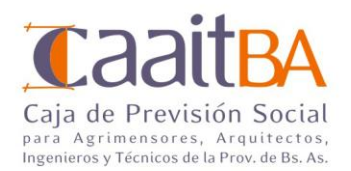

 Realizar todas las Boletas a partir del mismo "Formulario Empresa", asegura menores errores de imputación de los pagos. Menú: Formularios/Boletas e indicar el periodo y "Consultar".

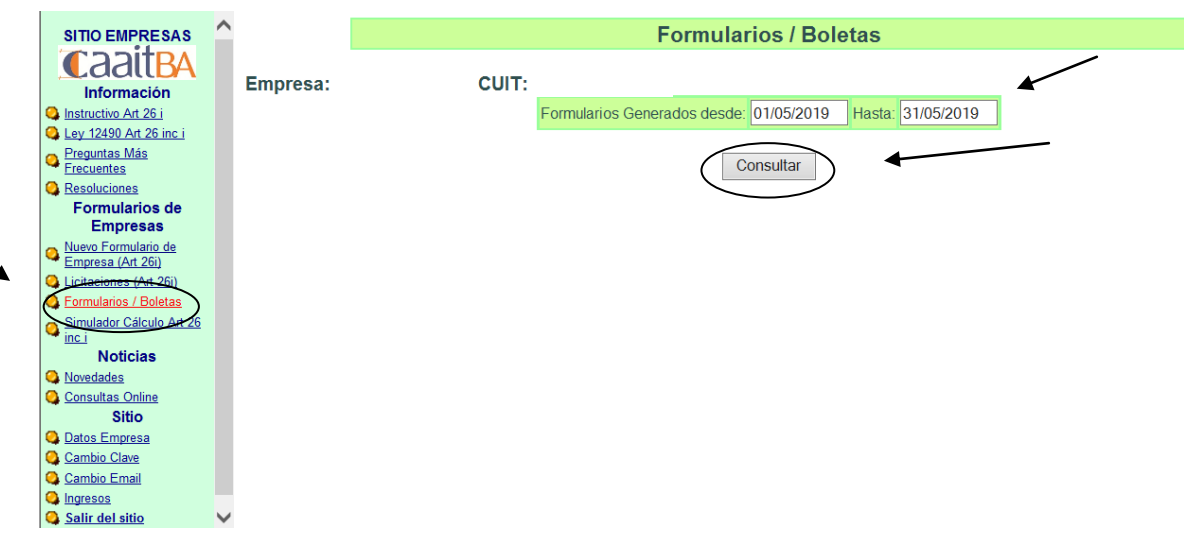

Ingresar en "Boleta", para visualizar el Formulario donde se podrá generar la Boleta de Pago.

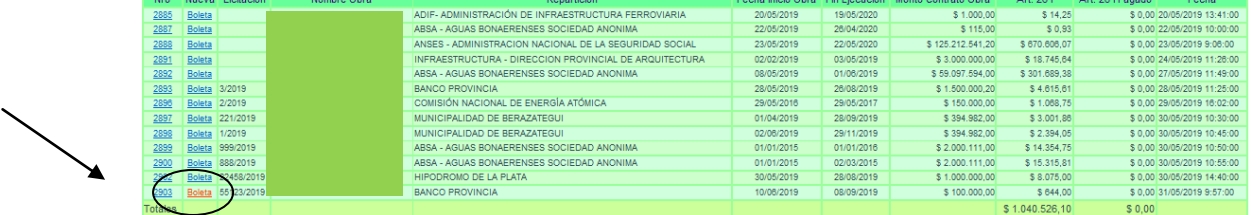

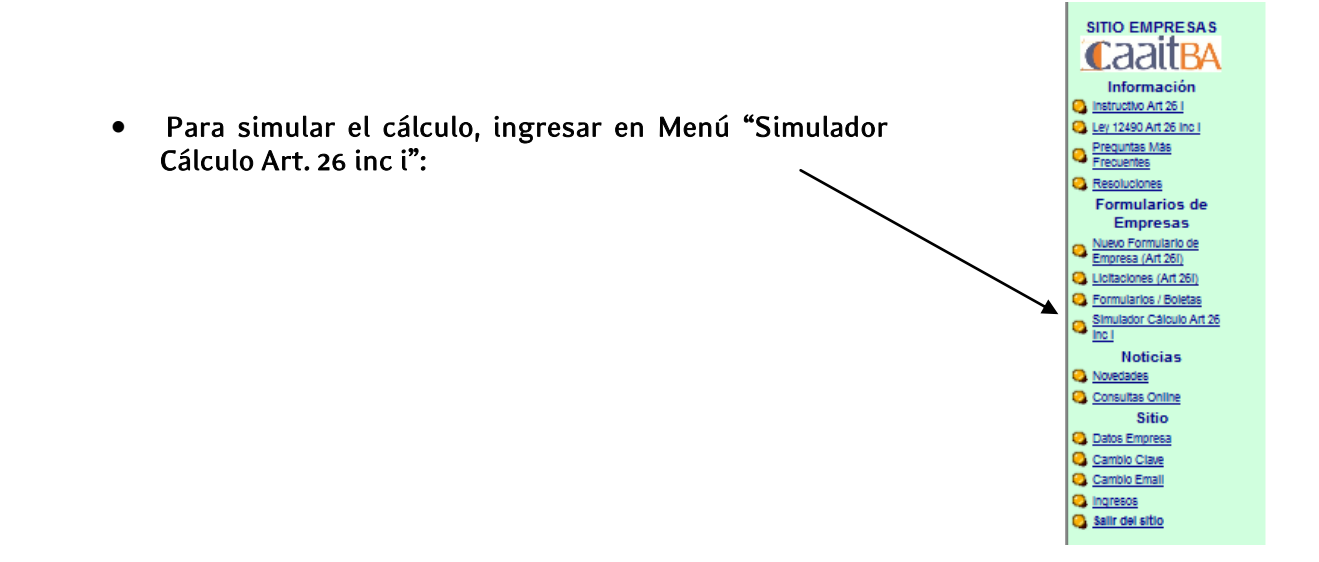

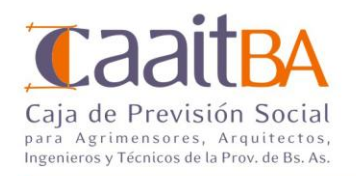

#### Simulador Cálculo Art 26 inc i

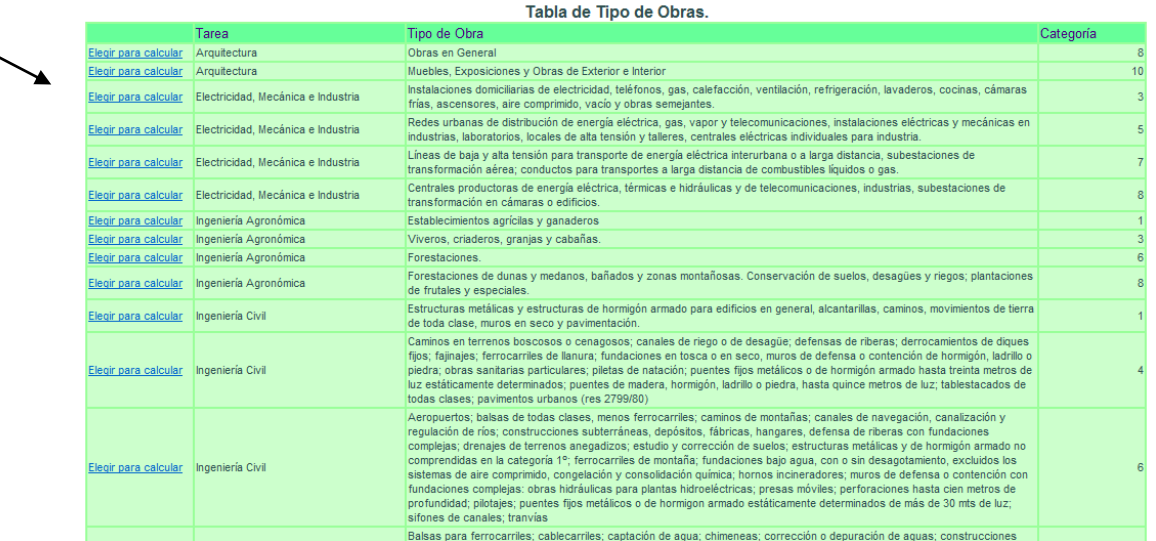

Seleccionar la categoría de obra para Simular el cálculo del Art. 26 inc i.:

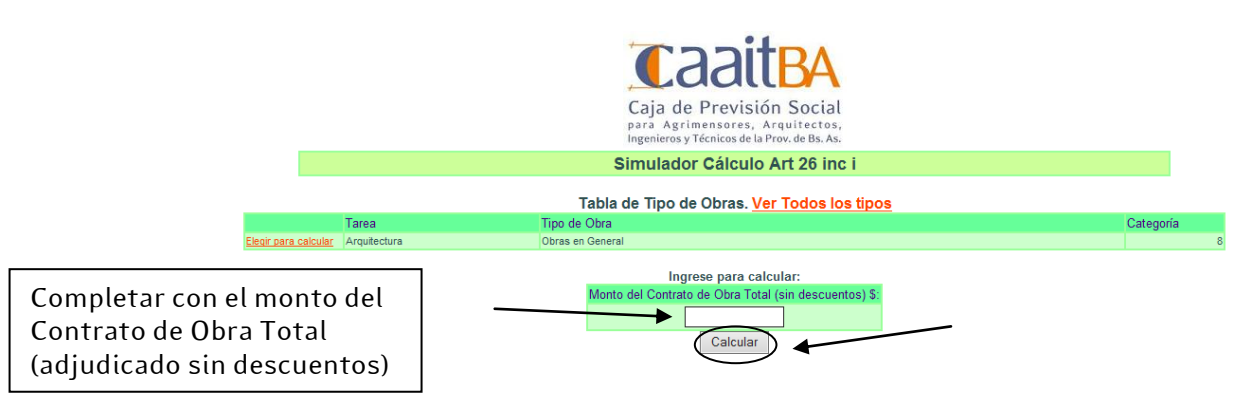

Recordar: TODAS las Boletas de pago del Art. 26 inc i, de una misma obra/licitación, deberán realizarse a partir del mismo Formulario de Empresas. De esta manera los pagos realizados se vinculan automáticamente a la obra correspondiente evitando inconsistencias en la imputación.

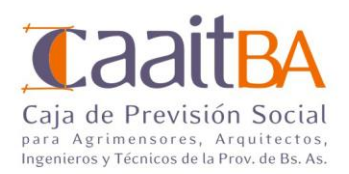

## 4- Licitaciones en caaitba:

# Menú "Licitación (Art. 26i)", se visualizan las licitaciones registradas en CaaitBA:

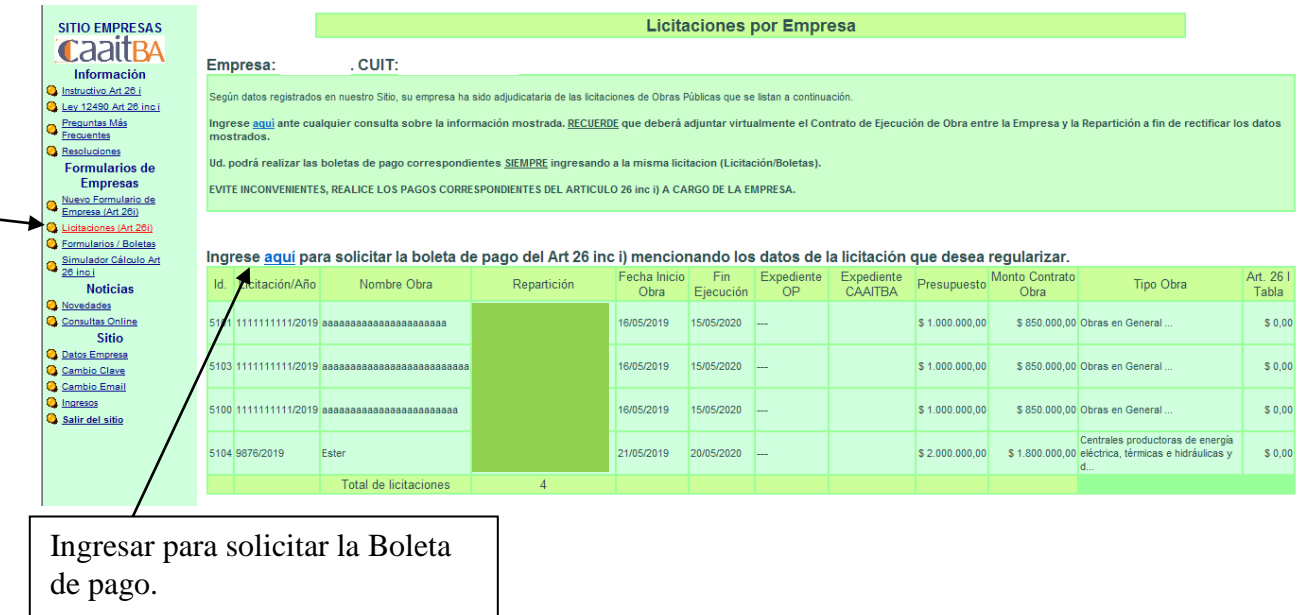

www.caaitBA.org.ar